## Package 'multimode'

March 21, 2021

<span id="page-0-0"></span>Encoding UTF-8 Type Package Title Mode Testing and Exploring Version 1.5 Date 2021-03-17 Author Jose Ameijeiras-Alonso [aut,cre], Rosa M. Crujeiras [aut], Alberto Rodríguez-Casal [aut], The R Core Team 1996-2012 [ctb,cph] (C function 'BinDist2' obtained from package 'stats'), The R Foundation 2005 [ctb,cph] (C function 'BinDist2' obtained from package 'stats') Maintainer Jose Ameijeiras-Alonso <jose.ameijeiras@usc.es> Description Different examples and methods for testing (including different proposals described in Ameijeiras-Alonso et al., 2019 <DOI:10.1007/s11749-018-0611-5>) and exploring (including the mode tree, mode forest and SiZer) the number of modes using nonparametric techniques <DOI:10.18637/jss.v097.i09>. **Depends**  $R (= 2.10.0)$ License GPL-3 NeedsCompilation yes LazyData TRUE Imports diptest, ks, rootSolve Suggests nor1mix URL <https://doi.org/10.18637/jss.v097.i09> Repository CRAN

Date/Publication 2021-03-20 23:20:09 UTC

## R topics documented:

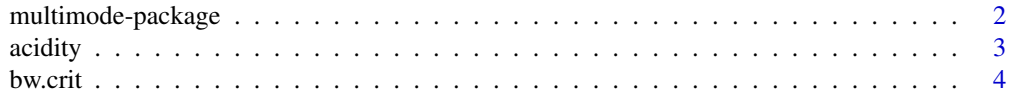

## <span id="page-1-0"></span>2 multimode-package

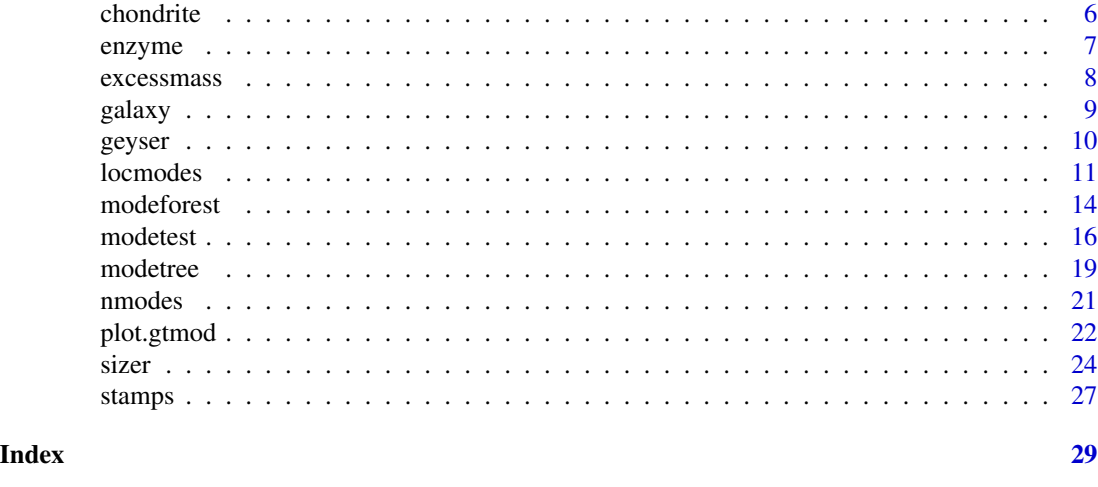

#### multimode-package *Mode testing and exploring.*

#### Description

Different examples and methods for testing (including different proposals described in Ameijeiras-Alonso et al., 2019 <DOI:10.1007/s11749-018-0611-5>) and exploring (including the mode tree, mode forest and SiZer map) the number of modes using nonparametric techniques <DOI:10.18637/jss.v097.i09>.

## Details

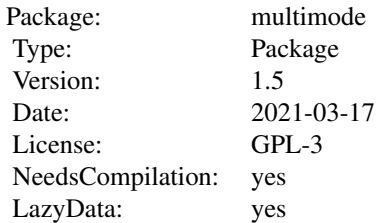

This package incorporates the function modetest which tests if the number of modes of a sample is equal to a given number (against if it is greater). Functions bw.crit and excessmass provide the critical bandwidth and the excess mass statistic, respectively. Function nmodes computes the number of modes for a given bandwidth. Given a certain number of modes, function locmodes provides the estimation of the locations of modes and antimodes and their density value. Functions modetree and modeforest provide the mode tree and forest, respectively; they represent the estimated mode locations for different bandwidths. Function sizer can be used for determining where the smoothed curve is significantly increasing or decreasing. Registries with missing data are removed. For a complete list of functions, use library(help="multimode").

#### <span id="page-2-0"></span>acidity 3

#### Acknowledgements

This work has been supported by Projects MTM2016–76969–P (Spanish State Research Agency, AEI) and MTM2013–41383–P (Spanish Ministry of Economy, Industry and Competitiveness), both co–funded by the European Regional Development Fund (ERDF), IAP network (Developing crucial Statistical methods for Understanding major complex Dynamic Systems in natural, biomedical and social sciences, StUDyS) from Belgian Science Policy. Work of J. Ameijeiras-Alonso has been supported by the PhD grant BES-2014-071006 from the Spanish Ministry of Economy and Competitiveness.

#### References

Ameijeiras-Alonso, J., Crujeiras, R.M. and Rodríguez-Casal, A. (2019). Mode testing, critical bandwidth and excess mass, *Test*, 28, 900–919.

Ameijeiras-Alonso, J., Crujeiras, R.M. and Rodríguez-Casal, A. (2021). multimode: An R Package for Mode Assessment, *Journal of Statistical Software*, 97, 1–32.

Chaudhuri, P. and Marron, J. S. (1999). SiZer for exploration of structures in curves, *Journal of the American Statistical Association*, 94, 807–823.

Minnotte, M. C., Marchette, D. J. and Wegman, E. J. (1998). The bumpy road to the mode forest, *Journal of Computational and Graphical Statistics*, 7, 239–251.

acidity *Acid-neutralizing capacity*

## Description

This dataset, analyzed by Crawford (1994), contains the Acid-Neutralizing Capacity (ANC) measured in a sample of 155 lakes in North-Central Wisconsin (USA). ANC describes the capability of a lake to absorb acid, where low ANC values may lead to a loss of biological resources.

#### Usage

data(acidity)

### Format

acidity includes an acidity index of lakes in north-central Wisconsin on the log scale, in particular, it is provided the log(ANC+50) as in Crawford (1994).

## Details

This is a classic example for determining the number of modes.

#### Source

Obtained from the Supplementary material of Richardson and Green (1997), available in [http:](http://www.stats.bris.ac.uk/~peter/mixdata) [//www.stats.bris.ac.uk/~peter/mixdata](http://www.stats.bris.ac.uk/~peter/mixdata).

## References

Crawford (1994). An application of the Laplace method to finite mixture distributions. *Journal of the American Statistical Association*, 89, 259–267.

Richardson, S. and Green, P. J. (1997). On Bayesian analysis of mixtures with unknown number of components (with discussion). *Journal of the Royal Statistical Society, Series B*, 59, 731–792.

## Examples

```
data("acidity")
# Kernel density estimation with two modes and SiZer
locmodes(acidity,mod0=2,display=TRUE,xlab="log(ANC+50)")
sizer(acidity,bws=c(0.1,1),xlab="log(ANC+50)")
```
<span id="page-3-1"></span>bw.crit *Critical bandwidth*

## Description

This function computes the critical bandwidth for a specified number of modes.

#### Usage

bw.crit(data,mod0=1,lowsup=-Inf,uppsup=Inf,n=2^15,tol=10^(-5),full.result=F)

## Arguments

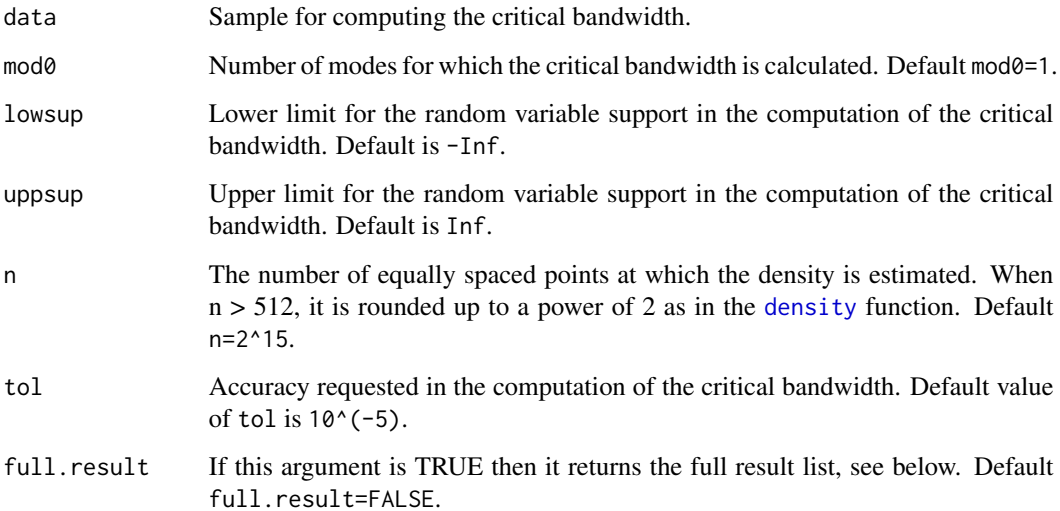

<span id="page-3-0"></span>

#### bw.crit 5

## Details

With bw.crit the critical bandwidth for the number of modes specified in mod0 is calculated, e.g., the smallest bandwidth such that the kernel density estimator has at most mod0 modes. If the compact support is unknown, the critical bandwidth introduced by Silverman (1981) is computed and if it is provided that one of Hall and York (2001) is calculated.

Since a dichotomy method is employed for computing the critical bandwidth, the parameter tol is used to determine a stopping time in such a way that the error committed in the computation of the critical bandwidth is less than tol.

The NAs will be automatically removed.

## Value

Depending on full.result either a number, the critical bandwidth of the sample for mod0 modes, or an object of class "estmod" which is a list containing the following components:

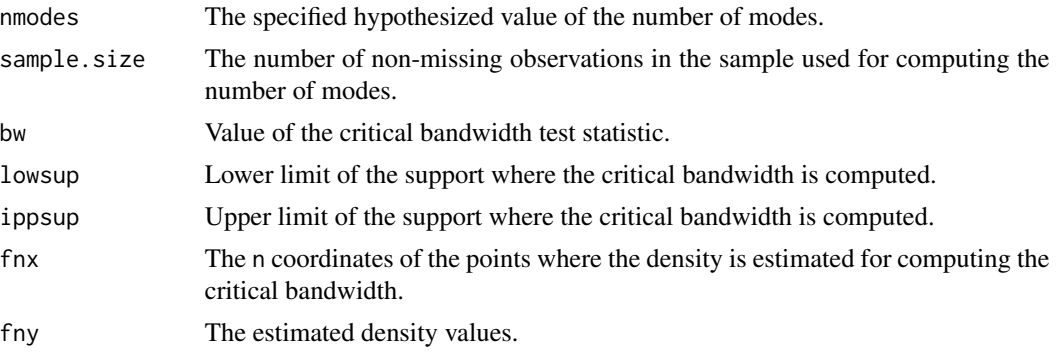

#### Author(s)

Jose Ameijeiras-Alonso, Rosa M. Crujeiras and Alberto Rodríguez-Casal

#### References

Hall, P. and York, M. (2001). On the calibration of Silverman's test for multimodality, *Statistica Sinica*, 11, 515–536.

Silverman, B. W. (1981). Using kernel density estimates to investigate multimodality, *Journal of the Royal Statistical Society. Series B*, 43, 97–99.

### Examples

```
# Critical bandwidth of Silverman (1981) for one mode.
set.seed(2016)
data=rnorm(50)
bw.crit(data)
# Critical bandwidth of Hall and York for two modes in the interval (-1.5,1.5).
set.seed(2016)
data=rnorm(50)
bw.crit(data,mod0=2,lowsup=-1.5,uppsup=1.5)
```
<span id="page-5-0"></span>

## Description

This dataset contains the percentage silica (in %) in 22 chondrite meteors.

## Usage

```
data(chondrite)
```
## Format

chondrite and chondritegg include the data provided in Good and Gaskins (1980). In chondrite, the typo in the 9th observation was corrected while chondritegg includes the original dataset. In chondritel is included the scaled data used by Leonard (1978).

#### Details

This is a classic example for determining the number of modes.

#### Source

Obtained from the Table 2 of Good and Gaskins (1980).

## References

Good, I. J. and Gaskins, R. A. (1980). Density estimation and bump-hunting by the penalized likelihood method exemplified by scattering and meteorite data. *Journal of the American Statistical Association*, 75, 42–56.

Leonard, T. (1978). Density estimation, stochastic processes and prior information. *Journal of the Royal Statistical Society. Series B (Methodological)*, 40, 113–146.

## Examples

```
data("chondrite")
# SiZer between the critical bandwidths for one and six modes
sizer(chondrite,cbw1=1,cbw2=6)
```
<span id="page-6-0"></span>

#### Description

This dataset concerns the distribution of enzymatic activity in the blood, for an enzyme involved in the metabolism of carcinogenic substances.

#### Usage

data(enzyme)

## Format

enzyme includes the values of the urinary metabolic ratio of 5–acetylamino–6–formylamino–3– methyluracil to 1–methylxanthine (AFMU/1X) after oral administration of caffeine.

#### Details

This is a classic example for determining the number of modes.

## Source

Obtained from the Supplementary material of Richardson and Green (1997), available in [http:](http://www.stats.bris.ac.uk/~peter/mixdata) [//www.stats.bris.ac.uk/~peter/mixdata](http://www.stats.bris.ac.uk/~peter/mixdata).

#### References

Bechtel, Y. C., Bonaiti-Pellie, C., Poisson, N., Magnette, J. and Bechtel, P. R. (1993). A population and family study N–acetyltransferase using caffeine urinary metabolites. *Clinical Pharmacology and Therapeutics*, 54, 134–141.

Richardson, S. and Green, P. J. (1997). On Bayesian analysis of mixtures with unknown number of components (with discussion). *Journal of the Royal Statistical Society, Series B*, 59, 731–792.

#### Examples

```
data("enzyme")
# It can be seen that there are two groups in this dataset
# Via exploratory tools
sizer(enzyme,bws=c(0.03,1))
modetree(enzyme,bws=c(0.02,1),logbw=TRUE,addplot=TRUE,col.lines="white")
#Via mode testing
modetest(enzyme)
## Not run:
modetest(enzyme,mod0=2)
```
## End(Not run)

<span id="page-7-1"></span><span id="page-7-0"></span>excessmass *Excess mass*

#### **Description**

This function computes the excess mass statistic.

#### Usage

```
excessmass(data,mod0=1,approximate=FALSE,gridsize=NULL,full.result=F)
```
#### Arguments

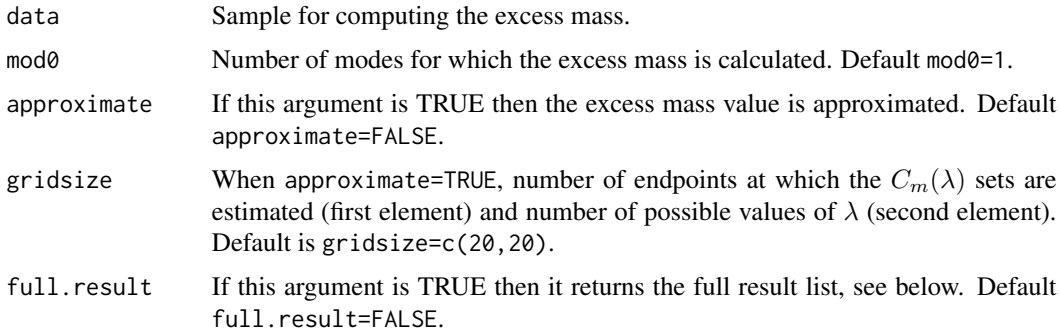

#### Details

With excessmass, the excess mass test statistic, introduced by Müller and Sawitzki (1991), for the integer number of modes specified in mod0 is computed.

The excess mass test statistic for k modes is defined as  $\max_{\lambda} \{D_{n,k+1}(\lambda)\}\$ , where  $D_{n,k+1}(\lambda) =$  $(E_{n,k+1}(P_n, \lambda) - E_{n,k}(P_n, \lambda))$ . The empirical excess mass function for k modes is defined as  $E_{n,k}(P_n,\lambda)=\sup_{C_1(\lambda),...,C_k(\lambda)}\{\sum_{m=1}^k P_n(C_m(\lambda))-\lambda ||C_m(\lambda)||\}$ , being the sets  $C_m(\lambda)$  closed intervals with endpoints the data points.

When mod0>1 and the sample size is *large*, a two-steps approximation (approximate=TRUE) can be performed in order to improve the computing time efficiency. First, since the possible  $\lambda$  candidates to maximize  $D_{n,k+1}(\lambda)$  can be directly obtained from the sets that maximize  $E_{n,k+1}$  and  $E_{n,k}$  (see Section SM5 of Supplementary Material in Ameijeiras-Alonso *et al.*, 2019), the possible values of  $\lambda$  are computed by looking to the empirical excess mass function in gridsize[1] endpoints candidates for  $C_m(\lambda)$  and also in the  $\lambda$  values associated to the empirical excess mass for one mode. Once a  $\lambda$  maximizing the approximated values of  $D_{n,k+1}(\lambda)$  is chosen, in order to obtain the approximation of the excess mass test statistic, in its neighborhood, a grid of possible values of  $\lambda$  is created, being its length equal to gridsize[2], and the exact value of  $D_{n,k+1}(\lambda)$  is calculated for these values of  $\lambda$  (using the algorithm proposed by Müller and Sawitzki, 1991).

If there are repeated data in the sample or the distance between different pairs of data points shows ties, a data perturbation is applied. This modification is made in order to avoid the discretization of the data which has important effects on the computation of the test statistic. The perturbed sample

#### <span id="page-8-0"></span>galaxy **9**

is obtained by adding a sample from the uniform distribution in minus/plus a half of the minimum of the positive distances between two sample points.

The NAs will be automatically removed.

#### Value

Depending on full.result either a number, the excess mass statistic for mod0 modes, or an object of class "estmod" which is a list containing the following components:

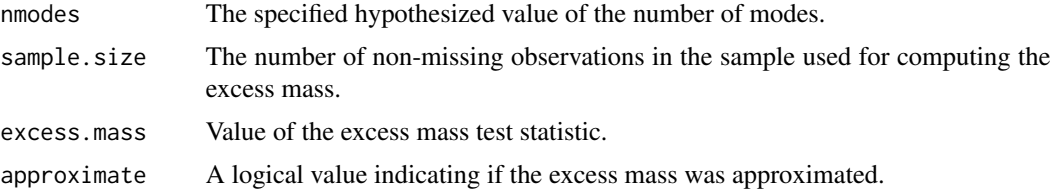

#### Author(s)

Jose Ameijeiras-Alonso, Rosa M. Crujeiras and Alberto Rodríguez-Casal

#### References

Ameijeiras-Alonso, J., Crujeiras, R.M. and Rodríguez-Casal, A. (2019). Mode testing, critical bandwidth and excess mass, *Test*, 28, 900–919.

Ameijeiras-Alonso, J., Crujeiras, R.M. and Rodríguez-Casal, A. (2021). multimode: An R Package for Mode Assessment, *Journal of Statistical Software*, 97, 1–32.

Müller, D. W. and Sawitzki, G. (1991). Excess mass estimates and tests for multimodality, *The Annals of Statistics*, 13, 70–84.

#### Examples

```
# Excess mass statistic for one mode
set.seed(2016)
data=rnorm(50)
excessmass(data)
```
galaxy *Velocities of galaxies diverging away from our own galaxy*

#### **Description**

This dataset contains the velocities in km/sec of different galaxies from the unfilled survey of the Corona Borealis region.

#### Usage

data(galaxy)

#### <span id="page-9-0"></span>Format

galaxy includes the original measures in Roeder (1990). galaxyrg includes the data provided in the Supplementary material of Richardson and Green (1997), where the velocities are divided by 1000 and the 78th observation was replaced by 26690 km/sec. galaxyp add a measurement of 5607 km/sec included in Postman *et al.* (1986).

#### Details

This is a classic example for determining the number of modes.

#### Source

Obtained from the Table 1 of Postman *et al.* (1986), Table 1 of Roeder (1990) and the Supplementary material of Richardson and Green (1997), available in [http://www.stats.bris.ac.uk/](http://www.stats.bris.ac.uk/~peter/mixdata) [~peter/mixdata](http://www.stats.bris.ac.uk/~peter/mixdata).

## References

Postman, M., Huchra, J. P. and Geller, M. J. (1986). Probes of large-scale structures in the Corona Borealis region. *Astronomical Journal*, 92, 1238–1247.

Richardson, S. and Green, P. J. (1997). On Bayesian analysis of mixtures with unknown number of components (with discussion). *Journal of the Royal Statistical Society, Series B*, 59, 731–792.

Roeder, K. (1990). Density estimation with confidence sets exemplified by superclusters and voids in the galaxies. *Journal of the American Statistical Association*, 85, 617–624.

## Examples

data("galaxy") # Mode tree between the critical bandwidths for one and six modes modetree(galaxy,cbw1=1,cbw2=6)

geyser *Waiting time between geyser eruptions*

#### Description

This dataset contains the interval times between the starts of the geyser eruptions on the Old Faithful Geyser in Yellowstone National Park, Wyoming, USA.

#### Usage

```
data(geyser)
data(geyserab)
data(geyserh)
data(geyserw)
```
#### <span id="page-10-0"></span>locmodes and the set of the set of the set of the set of the set of the set of the set of the set of the set of the set of the set of the set of the set of the set of the set of the set of the set of the set of the set of

#### Format

geyser, geyserh and geyserw include data collected in October 1980. geyser and geyserh were obtained from Table 3 of Härdle (2012), in geyser some repeated data are removed. geyserw was obtained from the Supplementary material of Weisberg (2005). geyserab include data collected in August 1985 from Table 1 in Azzalini and Bowman (1990).

## Details

This is a classic example for estimating the density.

#### Source

Obtained from the original tables in Azzalini and Bowman (1990), Härdle (2012) and Supplementary material of Weisberg (2005).

## References

Azzalini, A. and Bowman, A. W. (1990). A look at some data on the Old Faithful geyser. *Applied Statistics*, 39, 357–365.

Härdle, W. (1991). *Smoothing techniques: with implementation in S*. New York: Springer-Verlag.

Weisberg, S. (2005). *Applied Linear Regression*. New York: Wiley.

#### Examples

data("geyser") # Kernel density estimation with two modes locmodes(geyser,mod0=2,display=TRUE)

locmodes *Location of modes and antimodes*

#### Description

Given a certain number of modes, this function provides the estimation of the location of modes and antimodes and their density value.

#### Usage

```
locmodes(data,mod0=1,lowsup=-Inf,uppsup=Inf,n=2^15,tol=10^(-5),display=F,...)
## S3 method for class 'locmod'
plot(x,addplot=NULL,xlab=NULL,ylab=NULL,addLegend=NULL,posLegend=NULL,...)
## S3 method for class 'locmod'
print(x,digits=getOption("digits"), ...)
```
#### <span id="page-11-0"></span>**Arguments**

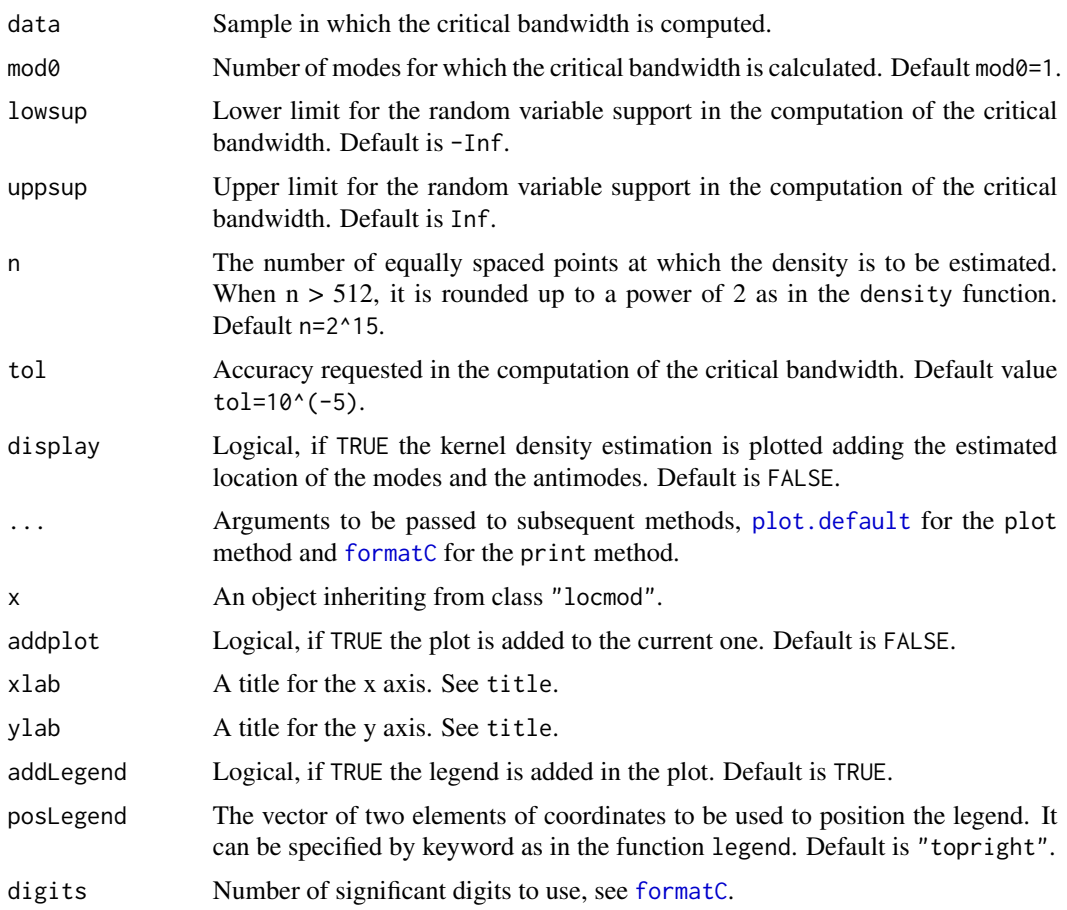

#### Details

Given a certain number of modes, mod0, with locmodes the estimation of the location of modes and antimodes, their density value and the corresponding critical bandwidth is provided. To obtain these estimates, the kernel density estimation with gaussian kernel and the critical bandwidth for mod0 modes is employed. If the compact support is unknown, the critical bandwidth of Silverman (1981) is computed and if such a support is provided, then the one proposed by Hall and York (2001) is calculated. Note that when the support is unknown the critical bandwidth may create artificial modes in the tails.

Since a dichotomy method is employed for computing the critical bandwidth, the parameter tol is used to determine a stopping time in such a way that the error committed in the computation of the critical bandwidth is less than tol.

If display=TRUE, then the kernel density estimation using the critical bandwidth for mod0 modes is plotted. Additionally, the estimated location of modes (dashed lines), antimodes (point lines) and support (solid lines) can be also plotted. If addLegend=TRUE, a legend (in the position posLegend) with this information is included.

The NAs will be automatically removed.

#### <span id="page-12-0"></span>locmodes and the set of the set of the set of the set of the set of the set of the set of the set of the set of the set of the set of the set of the set of the set of the set of the set of the set of the set of the set of

## Value

A list with class "locmod" containing the following components:

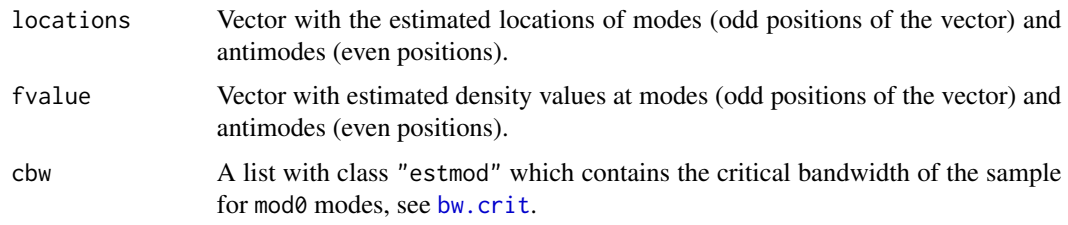

## Author(s)

Jose Ameijeiras-Alonso, Rosa M. Crujeiras and Alberto Rodríguez-Casal

#### References

Ameijeiras-Alonso, J., Crujeiras, R.M. and Rodríguez-Casal, A. (2019). Mode testing, critical bandwidth and excess mass, *Test*, 28, 900–919.

Ameijeiras-Alonso, J., Crujeiras, R.M. and Rodríguez-Casal, A. (2021). multimode: An R Package for Mode Assessment, *Journal of Statistical Software*, 97, 1–32.

Hall, P. and York, M. (2001). On the calibration of Silverman's test for multimodality, *Statistica Sinica*, 11, 515–536.

Silverman, B. W. (1981). Using kernel density estimates to investigate multimodality, *Journal of the Royal Statistical Society. Series B*, 43, 97–99.

#### Examples

```
# Testing for unimodality
set.seed(2016)
data=rnorm(50)
modetest(data)
#There is no evidence to reject the null hypothesis of unimodality
#Estimated location of the mode and its density value
locmodes(data)
## Not run:
#Estimated locations of the five modes in the claw of Marron and Wand (1992)
library(nor1mix)
set.seed(2016)
n<-200
data<-nor1mix::rnorMix(n,MW.nm10)
#Adding the plot of the estimated locations
locmodes(data,5,display=T)
#Assuming that the compact support is [-1.5,1.5]
locmodes(data,5,-1.5,1.5,display=T)
```
## End(Not run)

<span id="page-13-1"></span><span id="page-13-0"></span>modeforest *Mode forest*

## Description

This function provides the mode forest.

## Usage

modeforest(data,bws=NULL,gridsize=NULL,B=99,n=512,cbw1=NULL,cbw2=NULL, display=TRUE,logbw=FALSE,from=NULL,to=NULL,logbw.regulargrid=NULL,...)

## Arguments

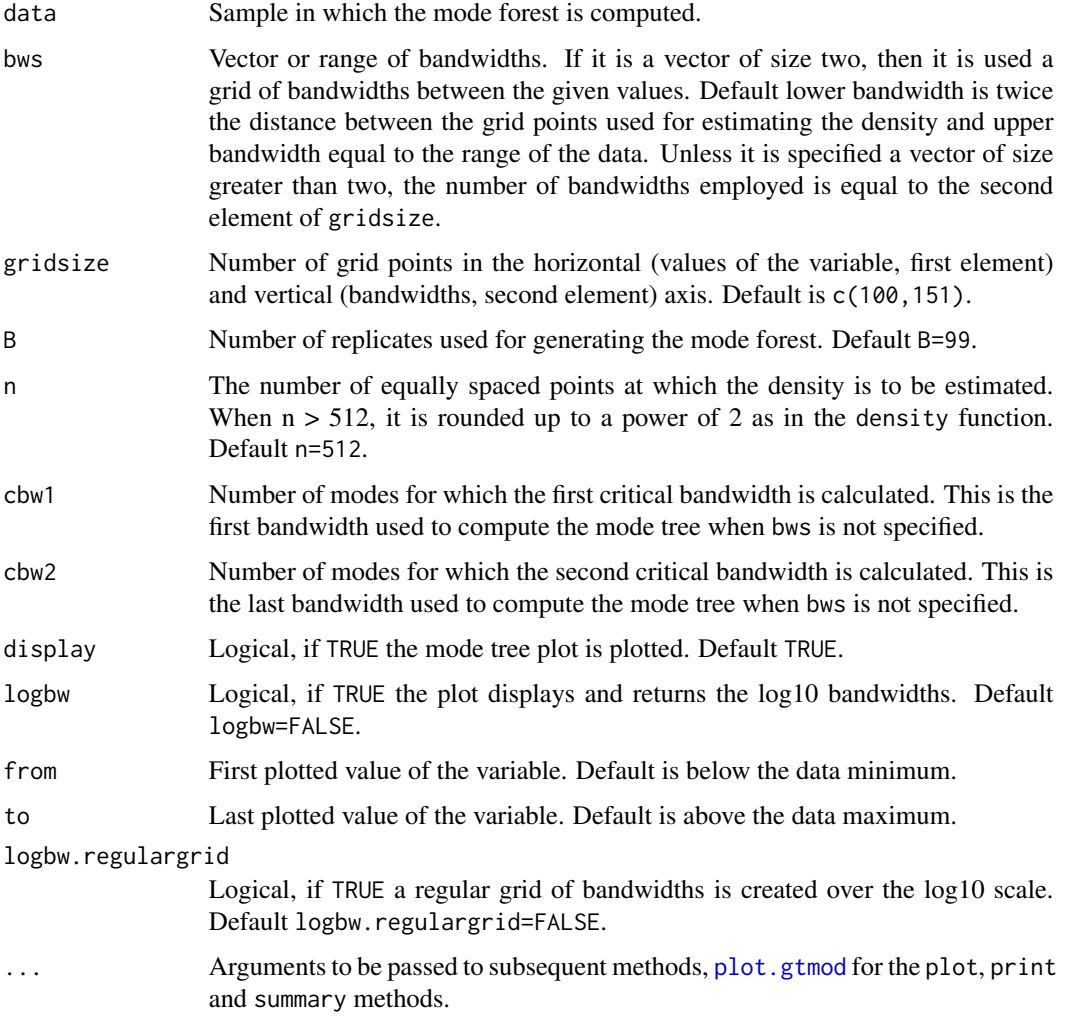

#### modeforest that the contract of the contract of the contract of the contract of the contract of the contract of the contract of the contract of the contract of the contract of the contract of the contract of the contract o

## Details

The mode forest for the sample given in data is computed. For this calculation, a kernel density estimator with Gaussian kernel and bandwidths bws is used. The mode forest is generated by looking simultaneously at a collection of mode trees generated by the original sample and B random resamples drawn with replacement from data. When the mode forest is plotted, this tool represents the number of times an estimated mode falls in each location-bandwidth (horizontal-vertical axis) pixel. The pixels are then shaded proportionally to counts (large counts corresponding to darker pixels and low counts to lighter ones).

The NAs will be automatically removed.

## Value

A list with class "gtmod" containing the following components:

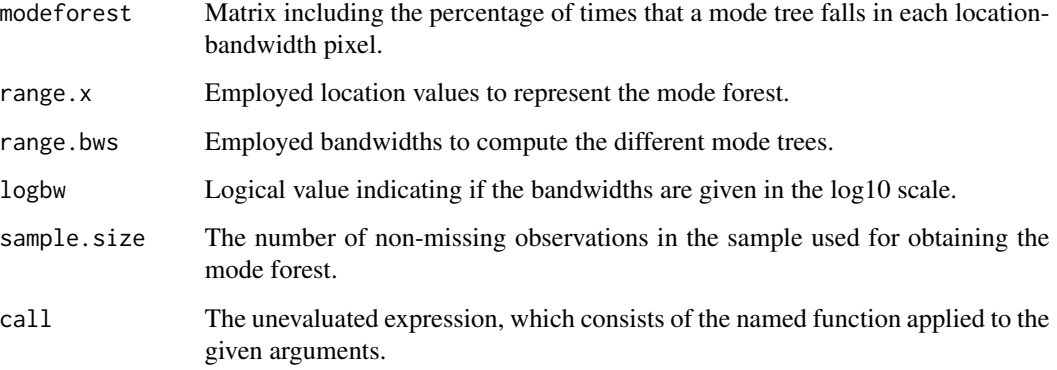

## Author(s)

Jose Ameijeiras-Alonso, Rosa M. Crujeiras and Alberto Rodríguez-Casal

#### References

Minnotte, M. C., Marchette, D. J. and Wegman, E. J. (1998). The bumpy road to the mode forest, *Journal of Computational and Graphical Statistics*, 7, 239–251.

## Examples

```
#Mode forest using a grid of bandwidths between 0.2 and 0.5 and 29 bootstrap replicas
set.seed(2016)
data=rnorm(50)
modeforest(data,bws=c(0.2,0.5),B=29)
#Original mode tree for this sample
modetree(data,bws=c(0.2,0.5),addplot=TRUE,col.lines="red")
```
<span id="page-15-0"></span>

## Description

This function tests the number of modes.

## Usage

```
modetest(data,mod0=1,method="ACR",B=500,lowsup=-Inf,uppsup=Inf,
submethod=NULL,n=NULL,tol=NULL,tol2=NULL,gridsize=NULL,alpha=NULL,
nMC=NULL,BMC=NULL)
```
## Arguments

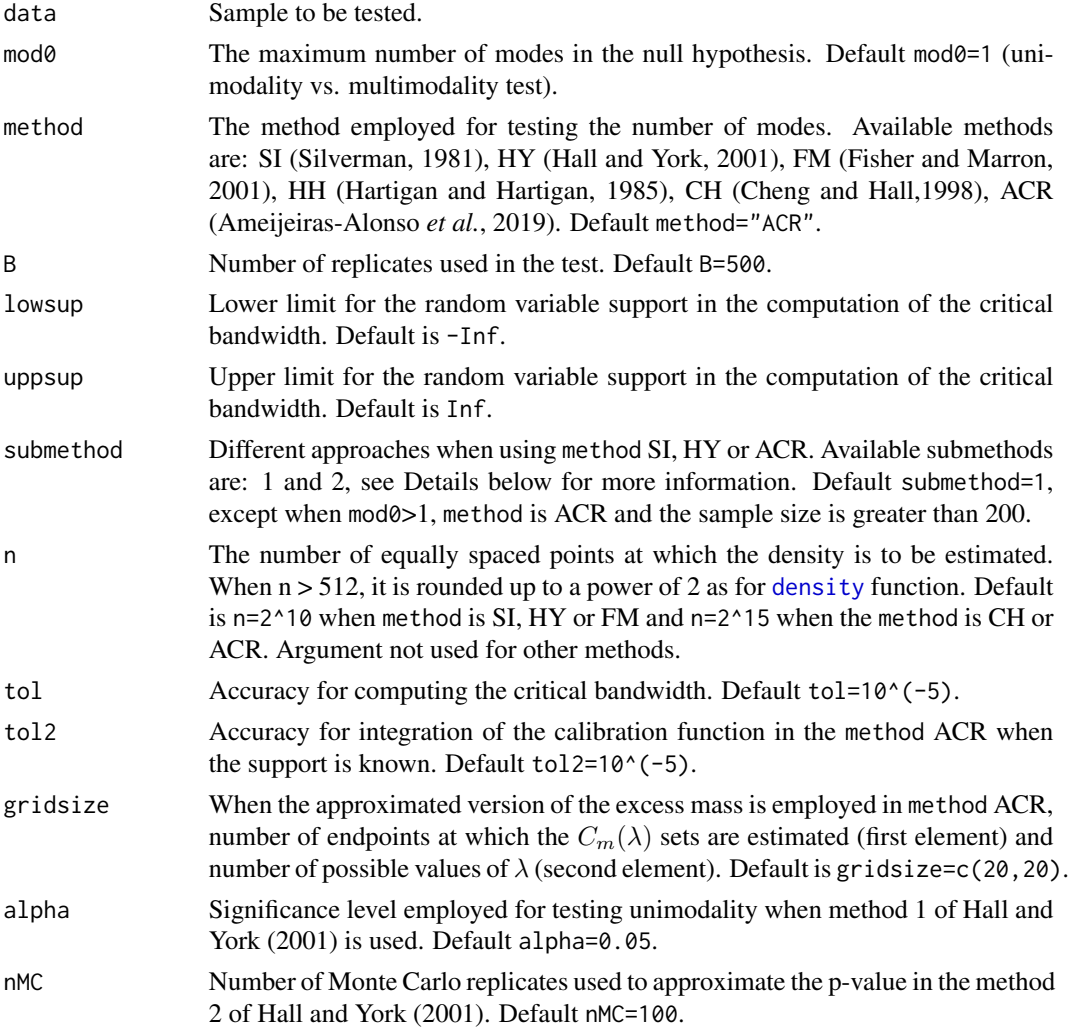

#### <span id="page-16-0"></span>modetest and the contract of the contract of the contract of the contract of the contract of the contract of the contract of the contract of the contract of the contract of the contract of the contract of the contract of t

BMC Number of bootstrap replicas used for computing the p-value in each Monte Carlo replicate of the Hall and York (2001) method 2. Default BMC=100.

#### Details

The number of modes for the underlying density of a sample given by data can be tested with modetest. The null hypothesis states that the sample has mod0 modes, and the alternative hypothesis is if it has more modes. The test used for calculating the p-value is specified in method. All the available proposals require bootstrap or Monte Carlo resamples (number specified in B).

Except when the support is employed, the typical usages are

```
modetest(data,...)
modetest(data,mod0=1,method="ACR",B=500,...)
```
Since a dichotomy algorithm is employed for computing the critical bandwidth (methods SI, HY, FM, ACR), the parameter tol is used to determine a stopping time in such a way that the error committed in the computation of the critical bandwidth is less than tol.

The sample data can be perturbed in the methods using the excess mass or the dip statistic (HH, CH and ACR) in order to avoid important effects on the computation of the test statistic. In general, the exact excess mass/dip value is employed, but also its approximated version can be used by setting submethod=2 in method ACR. See [excessmass](#page-7-1) Details for more information.

Typical usages are

```
modetest(data,mod0=1,method="ACR",B=500,submethod=1,n=NULL,tol=NULL)
modetest(data,mod0=1,method="ACR",B=500,submethod=2,n=NULL,tol=NULL,
gridsize=NULL)
```
When employing SI method, two ways of computing the resamples are available. If submethod=1, the resamples are generated from the rescaled bootstrap resamples as proposed by Silverman (1981). If submethod=2, as in method HY, the resamples are generated from the distribution that is associated to the kernel density estimation with the critical bandwidth.

Typical usage is

modetest(data,mod0=1,method="SI",B=500,submethod=NULL,n=NULL,tol=NULL)

If a compact support containing a mode is known, it can be used to compute the Hall and York (2001) critical bandwidth. Note that in the case of the test proposed by Hall and York (2001), this support should be known, unless the support of the density function is bounded. For their proposal, two methods are implemented. submethod 1 is an asymptotic correction of Silverman (1981) test based on the limiting distribution of the test statistic. When submethod=1, the significance level must be previously determined with alpha. submethod 2 is based on Monte Carlo techniques. For this reason, when submethod=2, the number of replicates (nMC) and the number of bootstrap replicates (BMC) used for computing the p-value in each Monte Carlo replicate are needed.

Typical usages are

```
modetest(data,method="HY",lowsup=-1.5,uppsup=1.5,...)
modetest(data,method="HY",B=500,lowsup=-1.5,uppsup=1.5,submethod=1,
n=NULL,tol=NULL,alpha=NULL)
modetest(data,method="HY",B=500,lowsup=-1.5,uppsup=1.5,submethod=2,
n=NULL,tol=NULL,nMC=NULL,BMC=NULL)
```
A modification of the proposal of Ameijeiras-Alonso *et al.* (2019) can be also applied, by setting method=ACR and including a known compact support for detecting the modes. The parameter tol2 is the accuracy required in the integration of the calibration function. For more information, see Ameijeiras-Alonso *et al.* (2019), the default approach, when the support is unknown, is given in Section 2.3 and, when it is provided, the approach shown in the Appendix B is employed.

Typical usage is

```
modetest(data,mod0=1,method="ACR",B=500,lowsup=-1.5,uppsup=1.5,
submethod=NULL,n=NULL,tol=NULL,tol2=NULL,gridsize=NULL)
```
The NAs will be automatically removed.

#### Value

A list with class "htest" containing the following components:

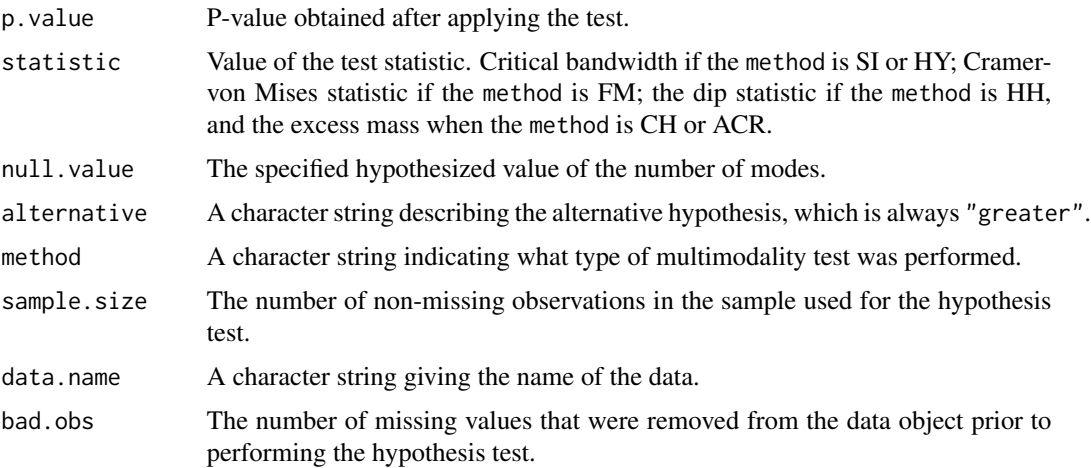

#### Author(s)

Jose Ameijeiras-Alonso, Rosa M. Crujeiras and Alberto Rodríguez-Casal

#### References

Ameijeiras-Alonso, J., Crujeiras, R.M. and Rodríguez-Casal, A. (2019). Mode testing, critical bandwidth and excess mass, *Test*, 28, 900–919.

Ameijeiras-Alonso, J., Crujeiras, R.M. and Rodríguez-Casal, A. (2021). multimode: An R Package for Mode Assessment, *Journal of Statistical Software*, 97, 1–32.

#### <span id="page-18-0"></span>modetree and the state of the state of the state of the state of the state of the state of the state of the state of the state of the state of the state of the state of the state of the state of the state of the state of t

Cheng, M. Y. and Hall, P. (1998). Calibrating the excess mass and dip tests of modality, *Journal of the Royal Statistical Society. Series B*, 60, 579–589.

Fisher, N.I. and Marron, J. S. (2001). Mode testing via the excess mass estimate, *Biometrika*, 88, 419–517.

Hall, P. and York, M. (2001). On the calibration of Silverman's test for multimodality, *Statistica Sinica*, 11, 515–536.

Hartigan, J. A. and Hartigan, P. M. (1985). The Dip Test of Unimodality, *Journal of the American Statistical Association*, 86, 738–746.

Silverman, B. W. (1981). Using kernel density estimates to investigate multimodality, *Journal of the Royal Statistical Society. Series B*, 43, 97–99.

#### Examples

```
# Testing for unimodality
data(geyser)
data=geyser
modetest(data)
## Not run:
# Testing bimodality using B=100 bootstrap replicas
modetest(data,mod0=2,B=100)
#There is no evidence to reject the null hypothesis of bimodality
locmodes(data,mod0=2,display=TRUE)
```
## End(Not run)

<span id="page-18-1"></span>modetree *Mode tree*

#### Description

This function provides the mode tree.

#### Usage

```
modetree(data,bws=NULL,gridsize=NULL,cbw1=NULL,cbw2=NULL,display=TRUE,
logbw=FALSE,logbw.regulargrid=NULL,...)
```
#### Arguments

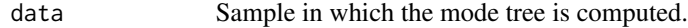

bws Vector or range of bandwidths. If it is a vector of size two, then it is used a grid of bandwidths between the given values. Default lower bandwidth is twice the distance between the grid points used for estimating the density and upper bandwidth equal to the range of the data. Unless it is specified a vector of size greater than two, the number of bandwidths employed is equal to the second element of gridsize.

<span id="page-19-0"></span>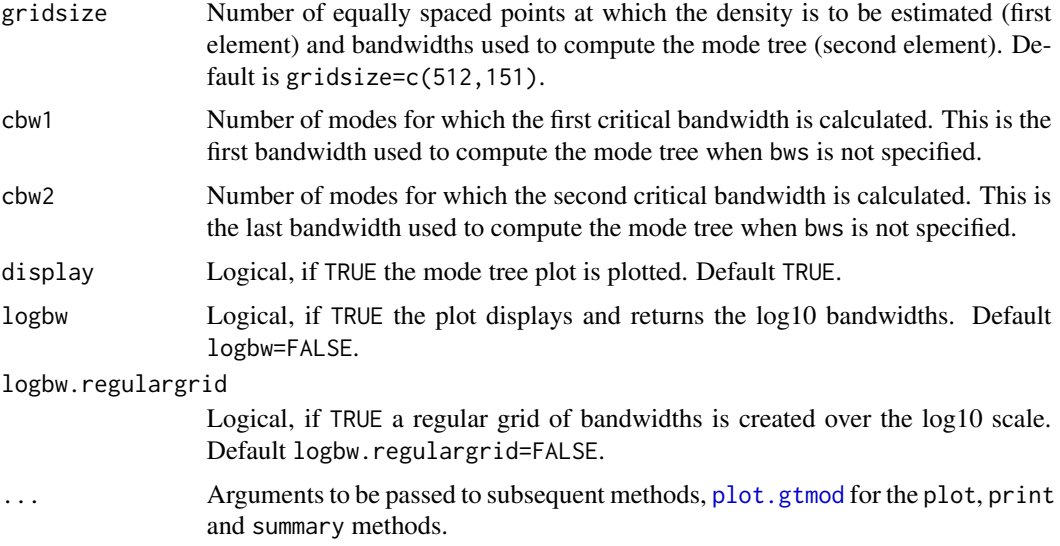

## Details

The mode tree for the sample given in data is computed. For this calculation, a kernel density estimator with Gaussian kernel and bandwidths bws is used. When it is plotted, it shows with the continuous lines the estimated mode locations at each bandwidth. The horizontal dashed lines indicate the splitting of a mode in more modes.

The NAs will be automatically removed.

#### Value

A list with class "gtmod" containing the following components:

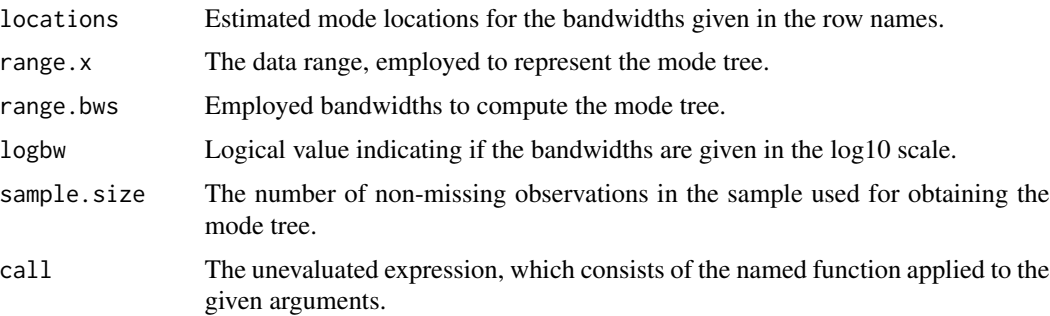

## Author(s)

Jose Ameijeiras-Alonso, Rosa M. Crujeiras and Alberto Rodríguez-Casal

#### References

Minnotte, M. C. and Scott, D. W. (1993). The mode tree: A tool for visualization of nonparametric density features, *Journal of Computational and Graphical Statistics*, 2, 51–68.

#### <span id="page-20-0"></span>nmodes 21

## Examples

```
#Mode tree using a grid of bandwidths between 0.2 and 0.5
set.seed(2016)
data=rnorm(50)
modetree(data,bws=c(0.2,0.5))
## Not run:
#Estimated locations of the five modes in the claw of Marron and Wand (1992)
library(nor1mix)
set.seed(2016)
n<-200
data<-nor1mix::rnorMix(n,MW.nm10)
#Mode tree between the critical bandwidths for 1 and 8 modes
modetree(data,cbw1=1,cbw2=8)
abline(v=1.5);abline(v=-1.5)
```
## End(Not run)

nmodes *Number of modes*

## Description

This function computes the number of modes in a kernel density estimator using the Gaussian kernel and a given bandwidth parameter.

## Usage

nmodes(data,bw,lowsup=-Inf,uppsup=Inf,n=2^15,full.result=F)

#### Arguments

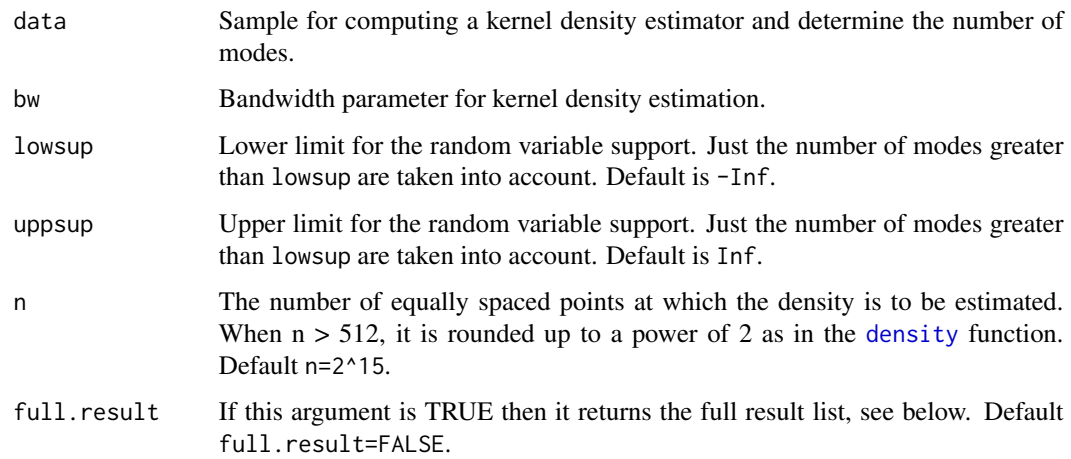

## <span id="page-21-0"></span>Details

The number of modes in the interval provided by lowsup and uppsup is computed. For this calculation, a kernel density estimator with Gaussian kernel and bandwidth bw is used.

The NAs will be automatically removed.

#### Value

Depending on full.result either a number, the number of modes for the bandwidth provided in bw, or an object of class "estmod" which is a list containing the following components:

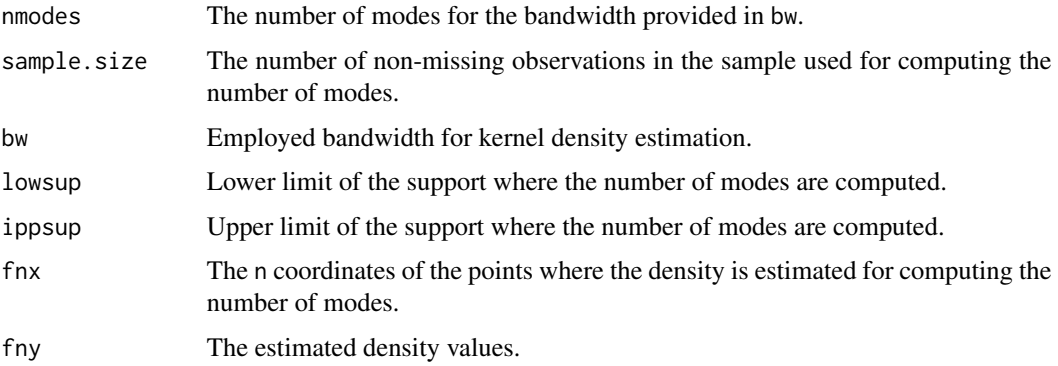

#### Author(s)

Jose Ameijeiras-Alonso, Rosa M. Crujeiras and Alberto Rodríguez-Casal

#### References

Ameijeiras-Alonso, J., Crujeiras, R.M. and Rodríguez-Casal, A. (2021). multimode: An R Package for Mode Assessment, *Journal of Statistical Software*, 97, 1–32.

#### Examples

```
# Number of modes in the interval (-1.5,1.5), using the bandwidth 0.5.
set.seed(2016)
data=rnorm(50)
nmodes(data,0.5,-1.5,1.5)
```
<span id="page-21-1"></span>plot.gtmod *Plot, print and summarize a* "gtmod" *object*

## Description

Plot, print and summarize methods for "gtmod" objects, i.e., the results of the graphical tools for exploring the number of modes.

## <span id="page-22-0"></span>plot.gtmod 23

## Usage

```
## S3 method for class 'gtmod'
plot(x, addplot = FALSE, xlab = NULL, ylab = NULL,col.lines = "black", col.sizer = NULL, addlegend = TRUE,
poslegend = "topright", \dots)
## S3 method for class 'gtmod'
print(x,digits=getOption("digits"), ...)
## S3 method for class 'gtmod'
summary(object, bandwidths=TRUE, digits = getOption("digits"), width=1, levelmf=NULL, ...)
```
## Arguments

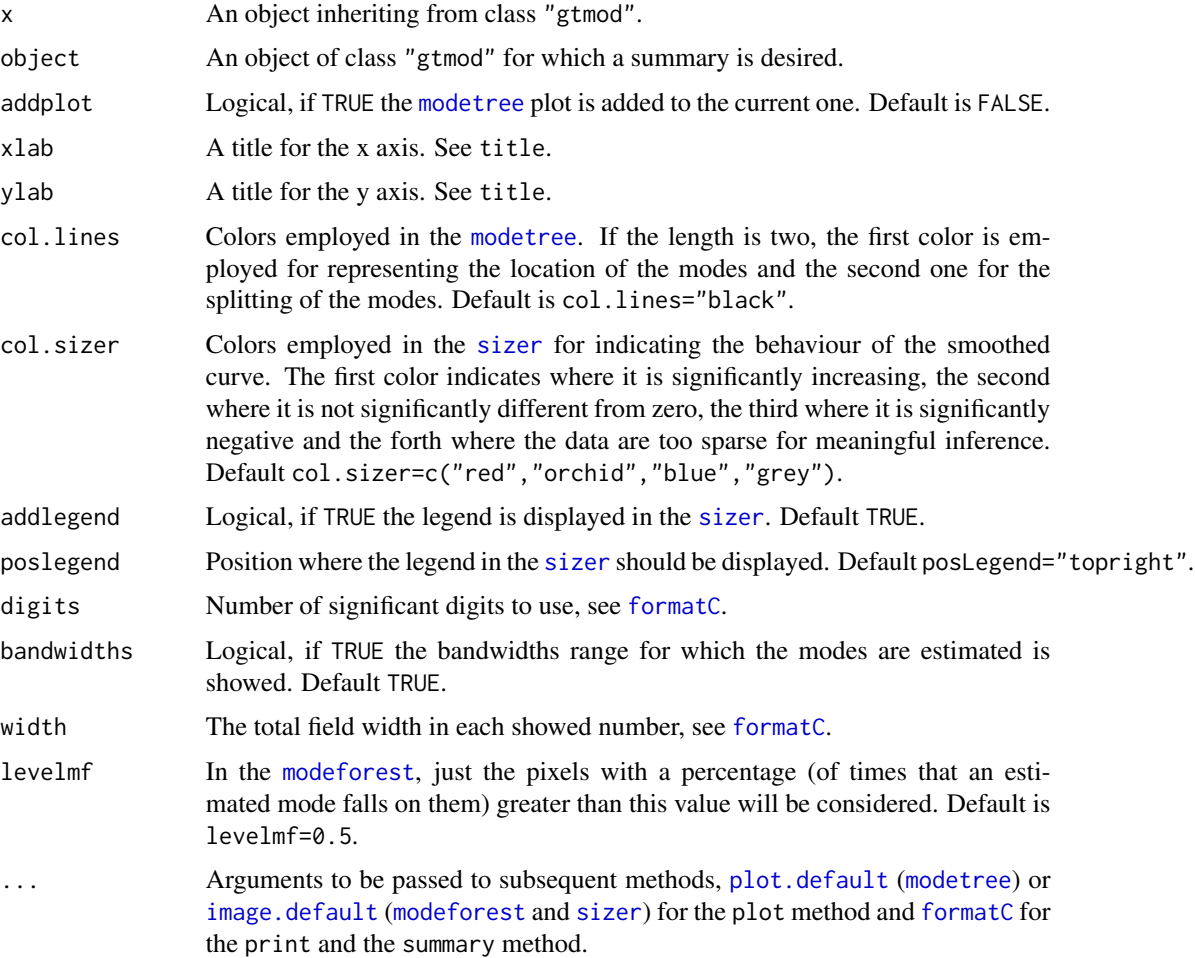

#### Author(s)

Jose Ameijeiras-Alonso, Rosa M. Crujeiras and Alberto Rodríguez-Casal

<span id="page-23-0"></span>Ameijeiras-Alonso, J., Crujeiras, R.M. and Rodríguez-Casal, A. (2021). multimode: An R Package for Mode Assessment, *Journal of Statistical Software*, 97, 1–32.

## See Also

[modetree](#page-18-1), [modeforest](#page-13-1) and [sizer](#page-23-1), also for examples.

<span id="page-23-1"></span>sizer *SIgnificant ZERo crossing*

## Description

This function provides the SiZer map.

#### Usage

```
sizer(data,method=2,bws=NULL,gridsize=NULL,alpha=0.05,B=NULL,n0=NULL,
cbw1=NULL,cbw2=NULL,display=TRUE,logbw=TRUE,from=NULL,to=NULL,logbw.regulargrid=NULL,...)
```
## Arguments

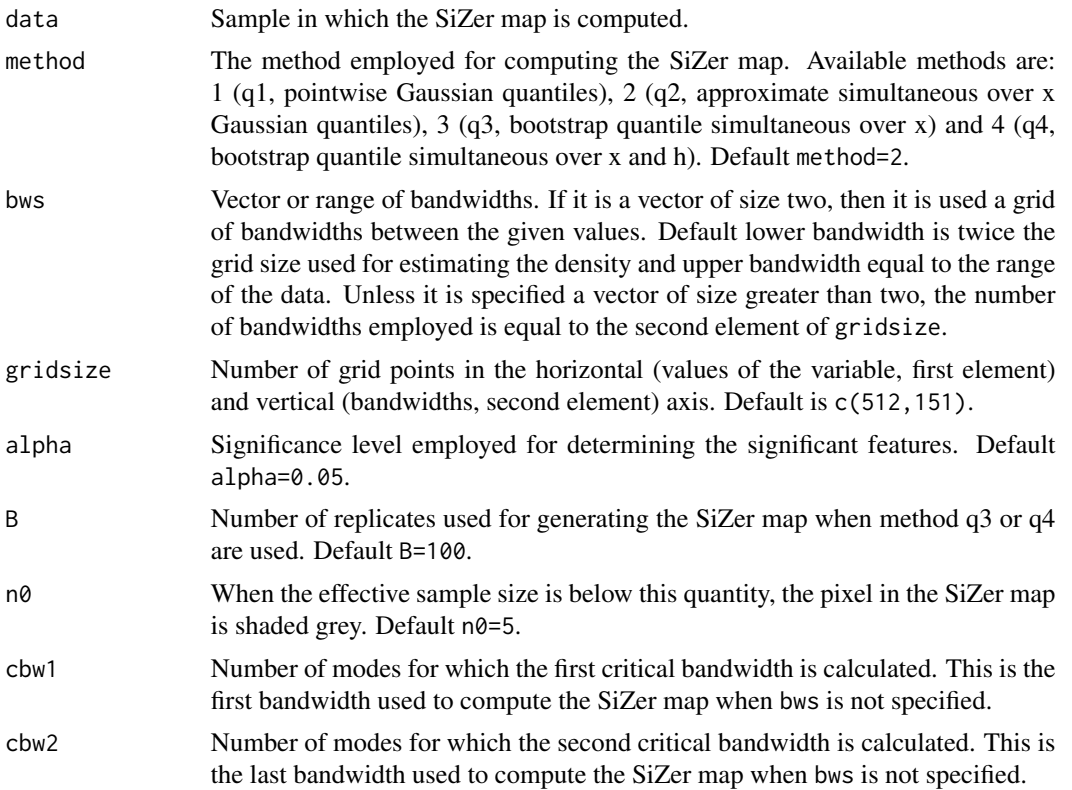

<span id="page-24-0"></span>sizer 25

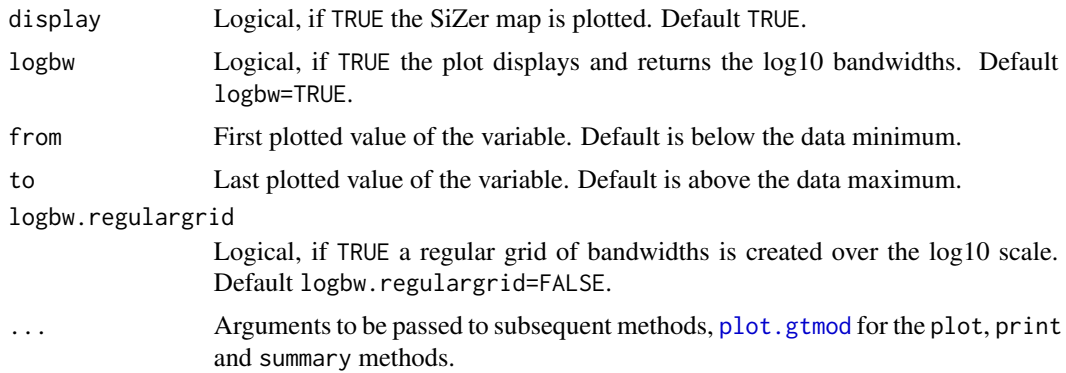

## Details

With this function the assessment of SIgnificant ZERo crossing of the derivative of the smoothed curve are computed for the sample given in data. For this calculation, a kernel density estimator with Gaussian kernel and bandwidths bws is used. When it is plotted, at a given location (horizontal axis) and using a specified bandwidth parameter (vertical axis), the SiZer map represents where the curve is significantly increasing (blue color by default), decreasing (red by default) or not significantly different from zero (orchid, a light tone of purple, by default). Thus, for a given bandwidth, a region significantly increasing followed by a region significantly decreasing (blue-red pattern by default) indicates where there is a significant peak.

For methods q2, q3 and q4, it is calculated where the data are too sparse for meaningful inference (grey color by default). A location-bandwidth pixel is classified in this last category when the estimated Effective Sample Size is less than n0. For more information, see Chaudhuri and Marron (1999).

For methods q3 and q4, the bootstrap quantiles are computed generating B random samples drawn with replacement from data.

The NAs will be automatically removed.

#### Value

A list with class "gtmod" containing the following components:

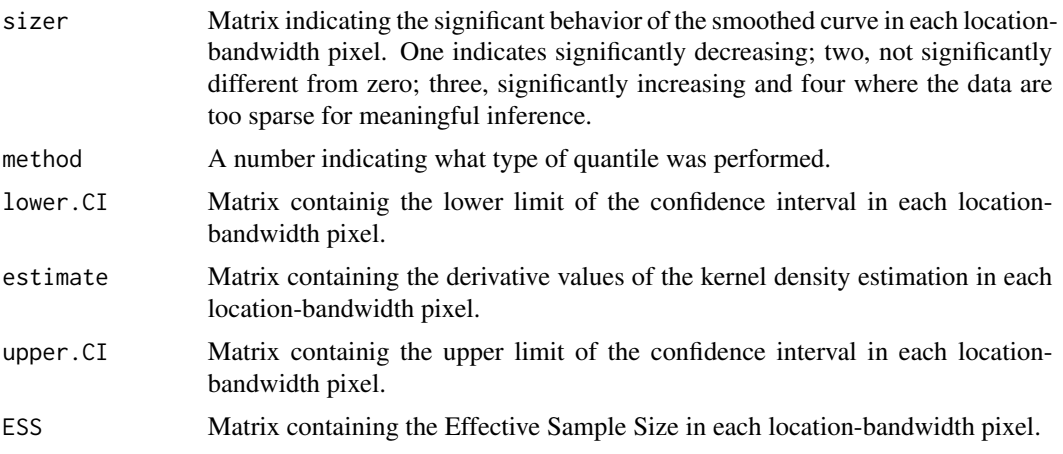

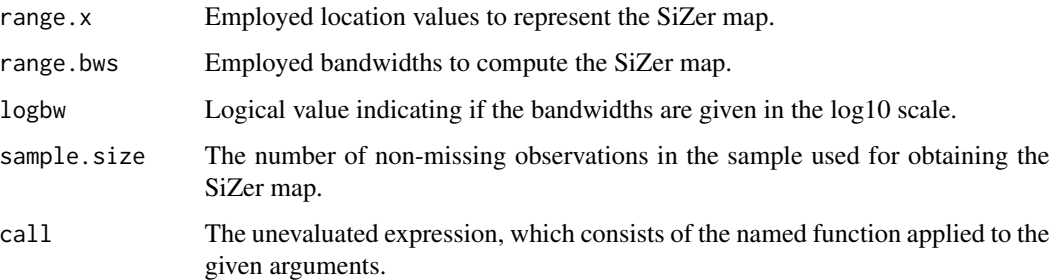

#### Author(s)

Jose Ameijeiras-Alonso, Rosa M. Crujeiras and Alberto Rodríguez-Casal

#### References

Ameijeiras-Alonso, J., Crujeiras, R.M. and Rodríguez-Casal, A. (2021). multimode: An R Package for Mode Assessment, *Journal of Statistical Software*, 97, 1–32.

Chaudhuri, P. and Marron, J. S. (1999). SiZer for exploration of structures in curves, *Journal of the American Statistical Association*, 94, 807–823.

#### Examples

```
#SiZer map using a grid of bandwidths between 1 and 10
data(geyser)
data=geyser
sizer(data,bws=c(1,10))
## Not run:
#Different methods for calculating the confidence limits
#Pointwise Gaussian quantiles
sizer(data,method=1,bws=c(1,10))
#Approximate simultaneous over x Gaussian quantiles
sizer(data,method=2,bws=c(1,10))
#Bootstrap quantile simultaneous over x
sizer(data,method=3,bws=c(1,10))
#Bootstrap quantile simultaneous over x and h
sizer(data,method=4,bws=c(1,10))
## End(Not run)
#Adding the original mode tree for this sample
modetree(data,bws=c(0.8,10),logbw=TRUE,addplot=TRUE,col.lines="white")
```
<span id="page-26-0"></span>

#### Description

This dataset, analysed in Izenman and Sommer (1988) and Ameijeiras-Alonso *et al.* (2019), consists of thickness measurements (in millimeters) of 485 unwatermarked used white wove stamps of the 1872 Hidalgo stamp issue of Mexico. All of them had an overprint with the year (1872 or either an 1873 or 1874) and some of them were watermarked (Papel Sellado or LA+-F).

#### Usage

```
data(stamps)
data(stamps1)
data(stamps2)
data(stampstable)
```
## Format

stamps includes the thickness (in millimeters) of the different stamps in the 1872 Hidalgo stamp issue. stampstable reproduces the original frequency table in Izenman and Sommer (1988), including the thickness, the overprinted years (1872 or 1873-1874) and the watermarks (Papel Sellado or LA+-F). stamps1 includes both the thickness and the overprinted year. stamps2 includes both the thickness and the watermark. Note that the stamp with a thickness equal to 0.118 and the watermark "Papel Sellado" was removed in stamps2 since it does not have a corresponding year, probably this watermark is associated with the observation of thickness 0.117 or 0.119.

#### Details

This is a classic example for determining the number of modes.

#### Source

Obtained from the original table in Izenman and Sommer (1988).

## References

Ameijeiras-Alonso, J., Crujeiras, R.M. and Rodríguez-Casal, A. (2019). Mode testing, critical bandwidth and excess mass, *Test*, 28, 900–919.

Ameijeiras-Alonso, J., Crujeiras, R.M. and Rodríguez-Casal, A. (2021). multimode: An R Package for Mode Assessment, *Journal of Statistical Software*, 97, 1–32.

Izenman, A. J., and Sommer, C. J. (1988). Philatelic mixtures and multimodal densities. *Journal of the American Statistical association*, 83, 941–953.

28 stamps and the contract of the contract of the contract of the contract of the contract of the contract of the contract of the contract of the contract of the contract of the contract of the contract of the contract of

## Examples

```
data("stamps")
# Histogram of Wilson (bin width 0.008)
seqx=seq(0.0585,0.1385,by=0.008)
hist(stamps,breaks=seqx)
# Histogram of Figure 1, Izenman and Sommer (bin width 0.002)
seqx=seq(0.0585,0.1385,by=0.002)
hist(stamps,breaks=seqx)
```

```
# Kernel density estimation of Izenman and Sommer (number of modes: 7)
locmodes(stamps,mod0=7,lowsup=0.04,uppsup=0.15,display=TRUE)
# Kernel density estimation of Ameijeiras-Alonso et al. (number of modes: 4)
locmodes(stamps,mod0=4,lowsup=0.04,uppsup=0.15,display=TRUE)
```
# <span id="page-28-0"></span>Index

```
∗ datasets
    acidity, 3
    chondrite, 6
    enzyme, 7
    galaxy, 9
    geyser, 10
    stamps, 27
∗ graphical tools
    modeforest, 14
    modetree, 19
    plot.gtmod, 22
    sizer, 24
∗ mode estimation
    locmodes, 11
    nmodes, 21
∗ mode testing
    bw.crit, 4
    excessmass, 8
    modetest, 16
acidity, 3
bw.crit, 4, 13
chondrite, 6
chondritegg (chondrite), 6
chondritel (chondrite), 6
density, 4, 16, 21
enzyme, 7
excessmass, 8, 17
formatC, 12, 23
galaxy, 9
galaxyp (galaxy), 9
galaxyrg (galaxy), 9
geyser, 10
geyserab (geyser), 10
geyserh (geyser), 10
```
geyserw *(*geyser*)*, [10](#page-9-0) image.default, *[23](#page-22-0)* locmodes, [11](#page-10-0) modeforest, [14,](#page-13-0) *[23,](#page-22-0) [24](#page-23-0)* modetest, [16](#page-15-0) modetree, [19,](#page-18-0) *[23,](#page-22-0) [24](#page-23-0)* multimode *(*multimode-package*)*, [2](#page-1-0) multimode-package, [2](#page-1-0) nmodes, [21](#page-20-0) plot.default, *[12](#page-11-0)*, *[23](#page-22-0)* plot.gtmod, *[14](#page-13-0)*, *[20](#page-19-0)*, [22,](#page-21-0) *[25](#page-24-0)* plot.locmod *(*locmodes*)*, [11](#page-10-0) print.gtmod *(*plot.gtmod*)*, [22](#page-21-0) print.locmod *(*locmodes*)*, [11](#page-10-0) sizer, *[23,](#page-22-0) [24](#page-23-0)*, [24](#page-23-0) stamps, [27](#page-26-0) stamps1 *(*stamps*)*, [27](#page-26-0) stamps2 *(*stamps*)*, [27](#page-26-0) stampstable *(*stamps*)*, [27](#page-26-0) summary.gtmod *(*plot.gtmod*)*, [22](#page-21-0)